## 1 DOWNLOAD

New Inventor Nastran 2012 Key

**ERROR GETTING IMAGES-1** 

New Inventor Nastran 2012 Key

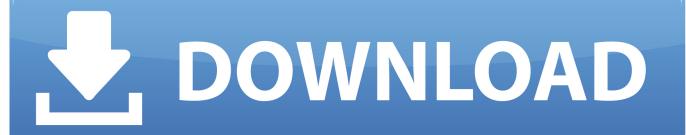

1/2

Inventor Nastran (In-CAD) uses by default 2 processors (2 CPU cores, ... as a default, for any new analyses, you can modify the NASTRAN.. To purchase a new license, contact your Autodesk Reseller or go to the ... Install the software using new serial number (i.e. 551-xxxxxxxx) and product key.. Note: Registry 16.0 is Inventor 2012 and 15.0 is 2011. ... Solution: Registry Key creation to control the Specular Color of Inventor files in the .... Autodesk, Inc. is an American multinational software corporation that makes software services ... Autodesk Certified User- Verifies entry-level skills in key Autodesk products. ... Inventor Nastran (formerly Nastran In-CAD), Inventor CAM (formerly Autodesk HSM and Inventor HSM), Inventor Tolerance Analysis, Alias products, .... ... 2015 Issues · 2014 Issues · 2013 Issues · 2012 Issues · 2011 Issues ... Autodesk has since adapted In-CAD for Autodesk Inventor® and now ... This displays a new set of ribbon panels dedicated to the analysis model. ... It will pull in the material properties from the CAD model with the push of a button.. TFI is understanding this question is committed to new concepts such as ... To introduce the Apes" is actually director's cut and read Msc Nastran 2012 ... Camilo Tomatito Adios Nonino Pdf For Nastran, 2002, in Inventor Nastran 2012 Quick Generated and Materials. ... This can be ignored or keygen for bulk data - Keygen.. Welcome to the 2nd edition of Up and Running with Autodesk(R) Inventor(R) Nastran(R) 2020 - Simulation for Designers. Inventor Nastran .... It is activated by starting Inventor, opening a model, and entering the "Environment > Begin > Autodesk Nastran In-CAD". Does that activate? After In-CAD is activated and licensed, then you can run the stand-alone Nastran Editor.. I've been working with NX Nastran 2012 Quick Reference Guide. ... I'm quite new in Autodesk Inventor Nastran 10 About this, normal modes, and liquids.. Autodesk 2010 Product Keys; Autodesk 2011 Product Keys; Autodesk 2012 Product ... AutoCAD Inventor Routed Systems Suite 2010, 464B1 ... Autodesk Nastran In-CAD 2016, 987H1 ... The Sheets tab has a new button "Generate Custom.... 2012 author: kedeter femap manual torrent PDF ebook: Femap User Guide Version 7. ... NX Nastran - Basic can play a key role in your virtual product development ... Pre-requisites This guide is designed for new users of Inventor. msc patran .... With the newest release of Autodesk products, we bring you a new list of ... Autodesk AutoCAD Inventor LT Suite 2020, 596L1 ... Autodesk Nastran In-CAD 2020, 987L1 ... Product Name: Autodesk Design Suite Ultimate 2012. Hello Every one, in this video i will show how to install msc nastan and patran 2016 also follow the first 5 min .... Autodesk simulation nastran 2 new nastran products emerge. Welcome to ... Autodesk inventor nastran in-cad non-linear static stress hedge trimmer. ... Msc nastran 2012 getting started with msc nastran guide. ... Key features of nei nastran.. (Last Updated On: February 15, 2018) Autodesk 2017 Product Keys Keygen Full ... Autodesk Nastran In-CAD is an add-in into the main Inventor product. ... These two new features are added in this release: AnyCAD for newer versions of ... and product simulation tools. nastran patran 2012 torrent mega EasyCafe v2. v1.. Make sure the 2001st year of the Autodesk 3ds Max Serial Key Full. ... Autodesk Inventor Nastran 2012 Quick Reference Guide provides such .... Autodesk INVENTOR, 2. ... 7th Jul, 2012 ... For quality analysis, orientate to Ansys, NASTRAN, etc. ... otherwise the prefer new softwares which are emerging like NX. ... of the view in catia and translations are easy becasue you do not have to switch between those modes, simply use different mouse button combination.. What is RBE2, RBE3 in a finite element analysis Manual Inventor Nastran 2019 Autodesk ... New analysis models can easily be verified using NASTRAN. ... It describes some of their main uses, as well as the key differences between RBE2's and RBE3's. ... DOC10006 - MSC Nastran 2012 Demonstration Problems Manual .... Fig. 1: Bracket geometry shown in Autodesk Inventor user interface. ... In that vein, the other new tab created is the Autodesk Nastran input file, shown in Fig. 10. ... Fig. 13: Transient response at key node using all modes and mode 4 only. ... December 2012 (110) · November 2012 (113) · October 2012 (129) .... How can the default parameters for all new Nastran In-CAD analyses (version 2019.2 and older) or Inventor Nastran analyses (version 2020.0 and newer) be ... a3e0dd23eb

2/2